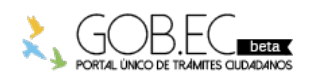

Registro Único de Trámites y Regulaciones

Código de Trámite: Página 1 de 4

## Información de Trámite

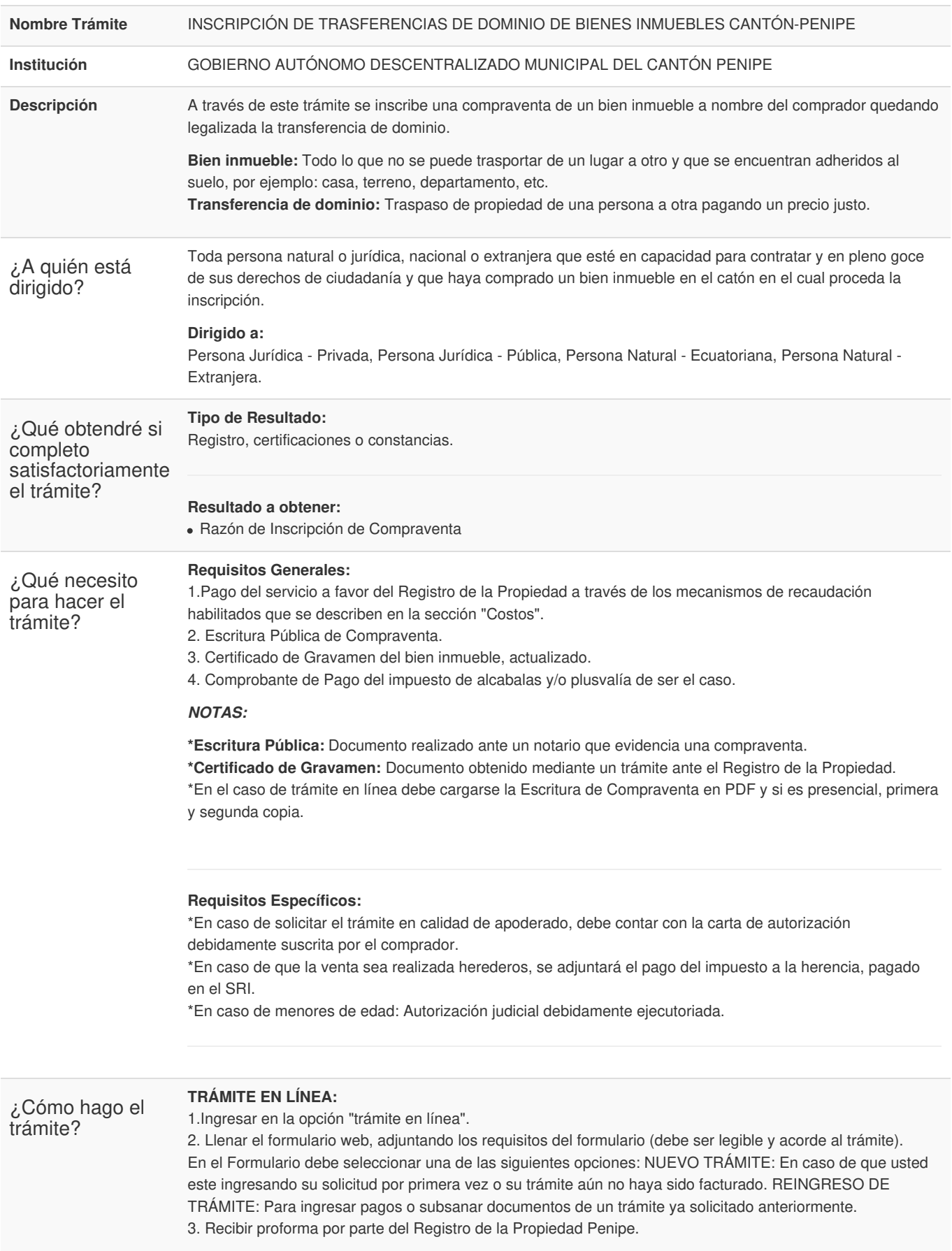

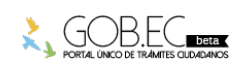

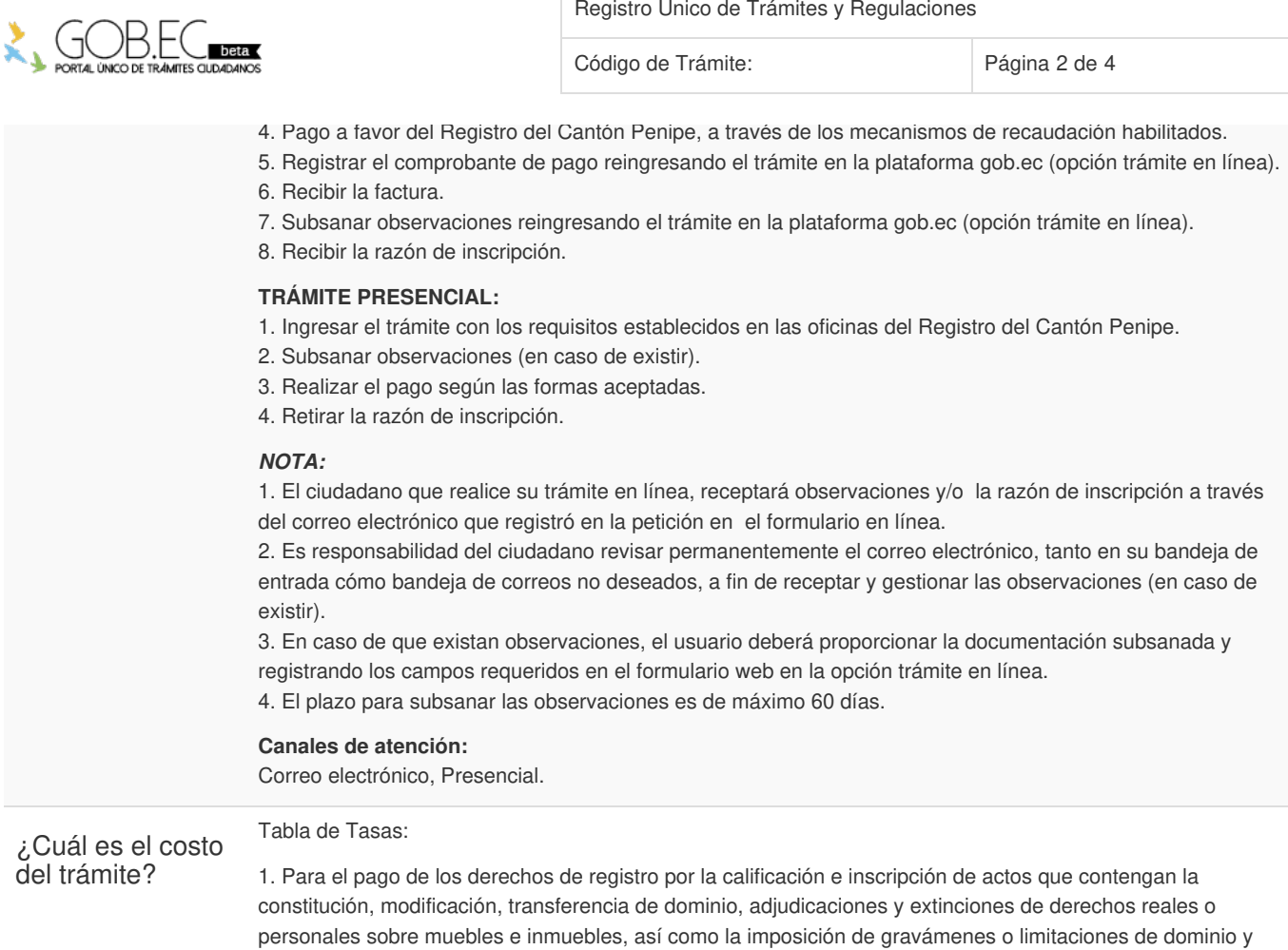

cualquier otro acto similar, se considerará las siguientes categorías sobre las cuales pagarán los derechos:

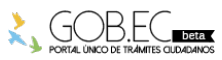

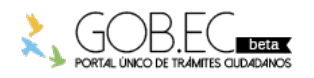

Registro Único de Trámites y Regulaciones Código de Trámite: Página 3 de 4

tabla 1

## *NOTA:*

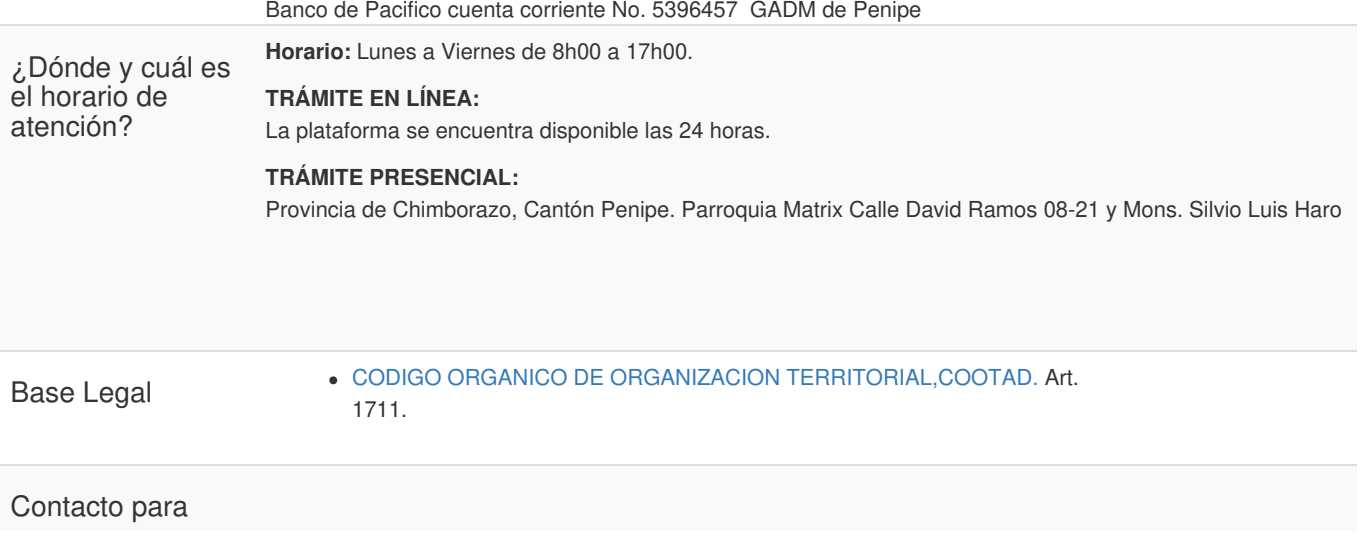

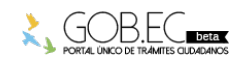

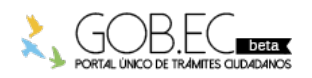

Registro Único de Trámites y Regulaciones

Código de Trámite: Página 4 de 4

atención ciudadana **Funcionario/Dependencia:** Fernanda Guanga **Correo Electrónico:** registropenipe@gmail.com **Teléfono:** 0992177809

Transparencia

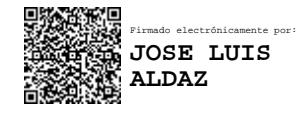

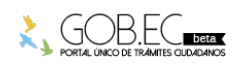